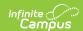

# Student Assessment (FA) (Ohio Extracts)

Last Modified on 06/26/2025 3:04 pm CDT

Report Logic | Extract Fields | Generating the Extract | Extract Layout

Tool Search: OH Extracts

The Student Assessment (FA) Extract combines the previous assessment extracts. It reports general assessment information based on the <u>Test</u> settings and the student's <u>score record</u>.

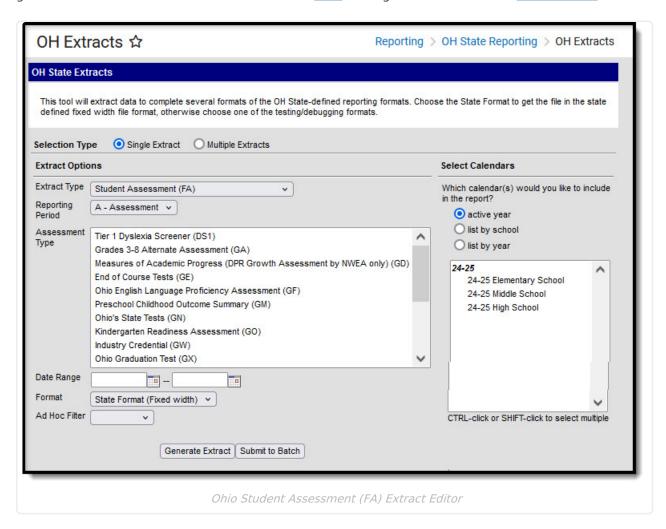

#### **Report Logic**

Extracts report based on the selected Assessment Type. Students must be enrolled in a selected calendar for at least one day during the Date Range entered in the extract editor to report. If more than one enrollment is found, reports based on the most recent enrollment with a Service Type of P or N.

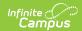

| Assessment Type                                            | Logic                                                                                                    |
|------------------------------------------------------------|----------------------------------------------------------------------------------------------------|
| Grades 3-8<br>Alternate<br>Assessment (GA)                 | Reports a record if the student has a <b>GA</b> Test date within the Date Range entered with a Subject of <b>M, R, W, S</b> or <b>C</b> . All tests records found during the Date Range entered in the extract editor will report.                                                                                                    |
| Ohio Graduation<br>Test (GX)                               | Reports a record if the student has a <b>GX</b> Test date within the Date Range entered with a Subject of <b>C, M, S, W</b> or <b>R</b> and a <b>Test Grade Level</b> .  Reports one record per student, per test, per subject. A student can have more than 5 records reported. Only students with a Diploma Date entered will report for the G reporting period.                                                                                        |
| Ohio English<br>Language<br>Proficiency<br>Assessment (GF) | Reports a record if the student has a <b>GF</b> Test date within the Date Range entered with a Subject of <b>Reading, Writing, Listening,</b> or <b>Speaking</b> . All tests records found during the Date Range entered in the extract editor will report.                                                                                                    |
| Preschool Childhood Outcome Summary (GM)                   | Reports two records if the student has a <b>GM</b> Test date within the Date Range entered with a Subject of <b>E</b> , <b>K</b> or <b>T</b> . The first record reports for Subject E, K or T and reports Score. The second record reports for Subject EPRG, KPRG or TPRG and reports Progress. Only students with an enrollment in a State Grade Level of <b>PS</b> will report.  For the K reporting period, only assessment records up to December 1st |
|                                                            | of the current year will report. For the N reporting period, only assessments between December 2nd and May 15th will report.                                                                                                    |
| Kindergarten<br>Readiness<br>Assessment (GO)               | Reports a record if the student has a test record within the selected calendar with a State Code of <b>GO</b> and a Subject of <b>OISR</b> , <b>SF</b> , <b>LL</b> , <b>M</b> , <b>S</b> , <b>C</b> , or <b>PD</b> . Subjects S and C report two records based on Scale Score and Error Band. Subjects OISR, LL, M, PD, and SF report only Scale Score.                                                                                                   |
| CTE Technical Assessment (GY)                              | Reports a record if the student has a test record within the selected calendar with a State Code of <b>GY</b> and a Code that is not null.                                                                                                    |
| CTE Industry Assessment (GU)                               | Reports a record if the student has a test record within the selected calendar with a State Code of <b>GU</b> and a Code that is not null. All tests records found during the Date Range entered in the extract editor will report.                                                                                                    |
| Industry<br>Credential (GW)                                | Reports a record if the student has a test record within the selected calendar with a State Code of <b>GW</b> and a Code that is not null.                                                                                                    |
| American College<br>Testing (AC)                           | Reports a record if the student has a test record within the Date Range with a National Code of <b>ACT</b> and a Subject of <b>M, R, W, S,</b> or <b>EL</b> .                                                                                                    |
| Scholastic<br>Aptitude Test<br>(SA)                        | Reports a record if the student has a test record within the Date Range with a National Code of <b>SAT</b> and a Subject of <b>M</b> or <b>R</b> .                                                                                                    |

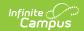

| Assessment Type                                                         | Logic                                                                                                    |
|-------------------------------------------------------------------------|----------------------------------------------------------------------------------------------------|
| Advanced<br>Placement (AP)                                              | Reports a record if the student has a test record within the selected calendar with a National Code of <b>AP</b> and a Code that is not null.                                                                                                    |
| International<br>Baccalaureate<br>(IB)                                  | Reports a record if the student has a test record within the selected calendar with a State Code of <b>IB</b> and a Code that is not null.                                                                                                    |
| Reading<br>Diagnostic (RD)                                              | Reports a record if the student has a test record within the selected calendar with a State Code of <b>RD</b> and a Code that is not null.                                                                                                    |
| Ohio's State<br>Tests (GN)                                              | Reports a record if the student has a test record within the selected calendar with a State Code of <b>GN</b> and a Subject of <b>C, ELA, M, R,</b> or <b>S</b> .                                                                                                    |
| End of Course<br>Tests (GE)                                             | Reports a record if the student has a test record within the selected calendar with a State Code of <b>GE</b> and a Subject of <b>BIOL</b> , <b>GOVM</b> , <b>HIST</b> , <b>PHYS</b> , <b>ELA1</b> , <b>ELA2</b> , <b>ALG1</b> , <b>GEOM</b> , <b>MTH1</b> , or <b>MTH2</b> . |
| WorkKeys<br>Assessment<br>(WK)                                          | Reports a record if the student has a test record within the selected calendar with a State Code of <b>WK</b> and a Subject of <b>M, R, LCIF, AMTH, GLIT,</b> or <b>WDOC</b> .                                                                                                |
| Measures of Academic Progress (DPR Growth Assessment by NWEA only) (GD) | Reports a record if the student has a test record within the selected calendar with a State Code of <b>GD</b> and a Subject of <b>M</b> or <b>R</b> .                                                                                                    |
| Tier 1 Dyslexia<br>Screener (DS)                                        | Reports a record if the student has a test record within the selected calendar, a State Code of <b>DS1</b> , and a Code that is not null.                                                                                                    |

### **Extract Fields**

| Field               | Description |
|---------------------|-------------|
| <b>Extract Type</b> |             |

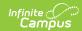

| Field               | Description                                                                                                    |
|---------------------|----------------------------------------------------------------------------------------------------|
| Assessment Type     | The assessment for which results are reported. Options are:  GA: Grades 3-8 Alternate Assessment  GX: Ohio Graduation Test  GF: Ohio English Language Proficiency Assessment  GM: Preschool Childhood Outcome Summary  GS: Preschool ASQ/SE  GB: Early Learning Preschool Assessment  GO: Kindergarten Readiness Assessment  GY: CTE Technical Assessment  GY: CTE Industry Assessment  GW: Industry Credential  AC: American College Testing  SA: Scholastic Aptitude Test  AP: Advanced Placement  IB: International Baccalaureate  GN: Ohio's State Tests  GE: End of Course Tests  WK: WorkKeys Assessment  GD: Measures of Academic Progress (DPR Growth Assessment by NWEA only) |
| Reporting<br>Period | Indicates when the report is being submitted.                                                                                                    |
| Date Range          | The dates which determine which student assessment records will appear on the report.                                                                                                    |
| Format              | The format in which the report will generate. Options are <i>State Format</i> ( <i>Fixed width</i> ), <i>HTML</i> , <i>CSV</i> and <i>XML</i> . Use HTML, CSV or XML formats for data review and verification and State Format for submission to the State.                                                                                                    |
| Ad Hoc Filter       | Allows a previously created Ad hoc Filter to be selected that will limit what students appear in the report. Filters are created in the <u>Filter Designer</u> .                                                                                                    |
| Calendar(s)         | Students enrolled in the selected calendar(s) will appear in the report.                                                                                                    |

## **Generating the Extract**

- 1. Select the Student Assessment (FA) Extract Type.
- 2. Select the **Assessment Type**.
- 3. Enter a **Date Range** in *mmddyyyy* format or by clicking the calendar icon and selecting a date.
- 4. Select the **Format** in which the report should generate.
- 5. Select an **Ad hoc Filter** to specify student results.
- 6. Select the **Calendar(s)** that should be included in the report.
- 7. Click **Generate Extract** to generate the report in the indicated format or **Submit to Batch**

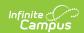

to schedule when the report will generate. If generating multiple extracts at a time (after Campus.1921), requests can only be submitted to the Batch Queue.

Users have the option of submitting a Student Assessment report request to the batch queue by clicking **Submit to Batch** instead of Generate Extract. This process will allow larger reports to generate in the background, without disrupting the use of Campus. For more information about submitting a report to the batch queue, see the <u>Batch Queue</u> article.

#### **Extract Layout**

| Element Name    | Description & Format                                                                                                    | Campus Location                                                                                       |
|-----------------|----------------------------------------------------------------------------------------------------|----------------------------------------------------------------------------------------------------|
| Filler1         |                                                                                                    |                                                                                                    |
| SortType        | Reports as FA for this record.                                                                                                    | N/A                                                                                                   |
| Filler2         |                                                                                                    |                                                                                                    |
| FiscalYear      | The end year of the reporting school year.  Alphanumeric, 1 character                                                                                                    | System Administration > Calendar > School Year > End Year  Calendar.endYear                           |
| ReportingPeriod | The Reporting Period selected in the extract editor.                                                                                                    | OH State Reporting > OH Extracts > Student Assessment (FA) > Reporting Period  Not dynamically stored |
| DistrictIRN     | The state-assigned information retrieval number (IRN) of the district.  1. When (System Admin > Resources > School > School Detail > District IRN Override) NOT = null, reports the value entered into the District IRN Override field.  2. When District IRN Override = null, reports entry in (System Admin > Resources > District Information > District Info > State District Number). | System Administration > Resources > District Information > State District Number  District.number     |

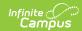

| Element Name       | Description & Format                                                                                                    | <b>Campus Location</b>                                                                                                    |
|--------------------|----------------------------------------------------------------------------------------------------|----------------------------------------------------------------------------------------------------|
| StudentID          | The locally determined EMIS student ID. For GW and GY assessment types (Reporting Period D), this field reports the Student State ID instead of the Local Student Number.  Alphanumeric, 9 characters                                                                                                    | Census > People > Demographics > Person Identifiers > Local Student Number  Person.studentNumber                                                  |
| AssessmentTypeCode | Reports <b>DS</b> for this record.  Alphanumeric, 2 characters                                                                                                    | Assessments > Test Setup > Tests > Test Detail > Test Type > State Code  Test.stateCode                                                           |
| TestGradeLevel     | The Test Grade Level of the assessment. See the following Grade Level Options table for values.  DS, GD, GE, GF, GW, GY, IB, RD, WK, AP, AC, SA Hard Code to report as ** -ALL records.  GM Hard Code to report as PS -ALL records.  GO Hard Code to report as KG -ALL records.  GX Hard Code to report as 10 -ALL records.  GX Hard Code to report as 10 -ALL records.  GA, GN Report Test Grade Level from Assessment Set up From Child Test, else from Parent Test NOTE: ** is not a valid option for the GA & GN test types | Assessments > Test Setup > Test Detail > Test Grade Level; Student Information > General > Assessments > Student Grade Level  Test.testGradeLevel |
| AssessmentAreaCode | A one to four character code that identifies the test or subject area of the assessment administered.  AC:                                                                                                    | Student Information > Assessment Administration > Assessment Center > Subject (Drop List)                                                         |

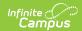

| Element Name | Report code based on the <b>Description &amp; Format</b> Subject of the test                                                                                                    | Student Information > Campus Location > Assessment Administration >                                                                                                    |
|--------------|----------------------------------------------------------------------------------------------------|----------------------------------------------------------------------------------------------------|
|              | administered.  1. If Subject = Reading, report 'R'  2. If Subject = Writing, report 'W'  3. If Subject = Math, report 'M'  4. If Subject = Science, report 'S'  5. If Subject = English/Language Arts, report 'ENG'  WK, RD, IB, GY, GW, GN, GE, GD, DS, AP: Reports first 4 digits of the value entered in the Code field on (Parent or Child) Assessment Set up GF: When S, SPKG When L, LIST When R, R When W, W When PROD, PROD WHEN RECE, RECE GM:  1. Record 1 Report Subject code. Pad with blank space.  2. Record 2 Report Subject code + PRG. Example: Subject = E would report = EPRG.  SA:  1. If Subject = Reading, report 'R'  2. If Subject = Writing, do not report  3. If Subject = Math, report 'M'  '. | Assessment Center > Code (Text Field)  Student Information > Assessment Administration > Assessment Center > Subject (Drop List)  System Administrator > Assessments > Tests > Test Detail > Subject Student Information > General > Assessments > Progress  Student Information > Assessment Administration > Assessment Center > Subject (Drop List) |

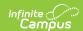

| Element Name     | Description & Format                                                                                                    | Campus Location                                                                         |
|------------------|----------------------------------------------------------------------------------------------------|-----------------------------------------------------------------------------------------|
| TestDate         | Report GD, GN as:  • Test Date 09/01 - 12/31: Reports CCYY11  • Test Date 01/01 - 05/31: Reports CCYY04  • Test Date 06/01 - 08/31: Reports CCYY07  ELSE Report as YYYYMM | Student Information > General > Assessments > Date                                      |
| TestDay          | The day of the month on which the test was administered. Report Day of the month the test was taken  Date field, 2 digits, DD                                             | Student Information > General > Assessments > Test Date  TestScore.date                 |
| TestRequiredType | Report <b>Required Test Type</b> 1. If null/blank report STR                                                                                                    | Student Information > General > Assessments > Required Test Type TestScore.modification |

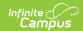

| Element Name      | <b>Description &amp; Format</b>                                                                                                    | Campus Location                                                                              |
|-------------------|----------------------------------------------------------------------------------------------------|----------------------------------------------------------------------------------------------|
| GradeLevel        | Report student's - Student Information > General > Assessment > Test Scores > Student Grade Level                                                                                                    | Student Information > General > Assessments > Student Grade Level  TestScore.testingGrade    |
|                   | AC, AP, GY, GW, IB, SA, GD, WK  Hard Code to report as ** ALL  Records  GM                                                                                                    |                                                                                              |
|                   | Hard Code to report as <b>PS</b> ALL Records <b>GO</b> Hard Code to report as <b>KG</b> ALL Records                                                                                                    |                                                                                              |
|                   | GA, GX, GM, GE, GF, GN, RD, DS  Report Grade Level Override if marked on the student Else report Grade Level if marked on the student Else report mapped State Grade Level Code based on the student's Enrollment Grade Level on the test Date If the student is NOT enrolled on the test date returns as 2 blank spaces.  NOTE: ** is not a valid option for these test types |                                                                                              |
| TestAccommodation | Report Type of Accommodation from the student's test Else Report Type of Accommodation from the Parent Assessment Else Report as '**'  See the following Type of Accommodation Options table for values.                                                                                                    | Student Information > General > Assessments > Type of Accommodation  TestScore.accommodation |

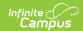

| Element Name     | <b>Description &amp; Format</b>                                                                                                    | Campus Location                                                                                    |
|------------------|----------------------------------------------------------------------------------------------------|----------------------------------------------------------------------------------------------------|
| ScoreNotReported | Report Score Not Reported from the student's test Else Report Score Not Reported from the Parent Assessment Else Report as '**'  See the following Score Not Reported Options table for values.  For GY assessments, if a value other than * or X is entered, reports as ***. Otherwise, logic looks at the Assessment Code. If it begins with 3 alphabetic characters, the field reports differently based on when the student took the test. If that student's result is A, N, or P and the Test Date is on or after 4/1/2020, the Result reports. If the student's result is not A, N, or P and the Test Date is before 4/1/2020, the Scale Score reports. If the Assessment Code ends with two alphabetic characters, field logic is unchanged. | Student Information > General > Assessments > Score Not Reported  TestScore.nonParticipationReason |
|                  | Alphanumeric, 1 character                                                                                                    |                                                                                                    |

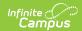

| Element Name | <b>Description &amp; Format</b>                                                                                                    | Campus Location                                                                                                    |
|--------------|----------------------------------------------------------------------------------------------------|----------------------------------------------------------------------------------------------------|
| Score        | Identifies the score the student received. Report in the following hierarchy the first non-null entry:  1. Scale Score 2. Raw Score 3. Percentile 4. Result (Code)  If no Score to report, report ***.                                                                          | Student Info > general > Assessments > Scale Score, Raw Score, Percentile, Result (Code)  TestScore.scaleScore TestScore.rawScore |
|              | ** Logic for RD and DS Assessments:  1. When the score reported in the record = 0, "000" must be reported.  2. "***" must only be reported when there is no score to report from the 4 score fields (all are null).                                                             |                                                                                                    |
|              | Non-numeric scores that do not require all 3 available characters may be reported with either leading or trailing spaces. A score of A, for example, could be reported as either " A" or "A".                                                                                   |                                                                                                    |
|              | Numeric scores that do not require all 3 available characters may be reported with either leading zeros or leading spaces, but in both cases, the actual score must be right-justified within the element. A score of 53, for example, can be reported as either "053" or "53". |                                                                                                    |

## **State Code Options**

| Code | Description                     |
|------|---------------------------------|
| GA   | Grades 3-8 Alternate Assessment |

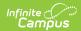

| Code | Description                                                        |
|------|--------------------------------------------------------------------|
| GB   | Early Learning Preschool Assessment                                |
| GD   | Measures of Academic Progress (DPR Growth Assessment by NWEA only) |
| GE   | End of Course Tests                                                |
| GF   | Ohio English Language Proficiency Assessment                       |
| GM   | Preschool Childhood Outcome Summary                                |
| GN   | Ohio's State Tests                                                 |
| GO   | Kindergarten Readiness Assessment                                  |
| GP   | Graduation-Only Test                                               |
| GS   | Student Preschool ASQ/SE Assessment                                |
| GU   | CTE Industry Assessment                                            |
| GW   | Industry Credential                                                |
| GX   | Ohio Graduation Test                                               |
| GY   | CTE Technical Assessment                                           |
| IB   | International Baccalaureate Assessment                             |
| WK   | WorkKeys Assessment                                                |

## **Grade Level Options**

| Code | Description    |
|------|----------------|
| IN   | Infant/Toddler |
| PS   | Preschool      |
| KG   | Kindergarten   |
| 01   | Grade 1        |
| 02   | Grade 2        |
| 03   | Grade 3        |
| 04   | Grade 4        |
| 05   | Grade 5        |
| 06   | Grade 6        |
| 07   | Grade 7        |
| 08   | Grade 8        |

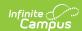

| Code | Description |  |
|------|-------------|--|
|------|-------------|--|

| 09 | Grade 9                                 |
|----|-----------------------------------------|
| 10 | Grade 10                                |
| 11 | Grade 11                                |
| 12 | Grade 12                                |
| 13 | Enrolled, completed course requirements |
| 23 | Student identified with disability      |

## **Subject Options**

| Code | Description                               |
|------|-------------------------------------------|
| AEE  | Awareness and Expression of Emotion       |
| С    | Communication                             |
| CLRF | Clarification                             |
| СОММ | Communication                             |
| СООР | Cooperation with Peers                    |
| CSM  | Coordination - Small Motor                |
| E    | Positive Social-Emotional Skills          |
| EL   | English/Language Arts                     |
| K    | Acquiring/Using Knowledge and Skills      |
| L    | Listening                                 |
| LL   | Language and Literacy                     |
| M    | Math                                      |
| PCT  | Personal Care Tasks                       |
| PD   | Physical Well-Being and Motor Development |
| PLR  | Phonics and Letter Recognition            |
| R    | Reading                                   |
| S    | Science                                   |
| SF   | Social Foundations                        |

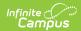

| Code | Description                             |
|------|-----------------------------------------|
| SFIP | Safety and Injury Prevention            |
| SP   | Speaking                                |
| SS   | Social Studies                          |
| Т    | Taking Appropriate Action to Meet Needs |
| W    | Writing                                 |

## **Required Test Type Options**

| Code | Description                                                                      |
|------|----------------------------------------------------------------------------------|
| STR  | Standard (regular)                                                               |
| ALT  | Alternative Assessment                                                           |
| IPD  | Industry Credential administered 7/1/19 or later, cost paid by reporting LEA     |
| INP  | Industry Credential administered 7/1/19 or later, cost not paid by reporting LEA |
| NRP  | Not required (part-time or home school)                                          |
| NRF  | Not required (exchange student)                                                  |
| NRL  | Not required (exchange student citizenship test)                                 |
| NBD  | Deaf and/or Blind                                                                |
| NSL  | LEP Student                                                                      |
| MOV  | Student Moved                                                                    |
| ST1  | Standard (regular) Student took the PBA only                                     |
| ST2  | Standard (regular) Student took the EOY only                                     |

### **Type of Accommodation Options**

| Code      | Description             |
|-----------|-------------------------|
| **        | Not Applicable          |
| NO        | No accommodations       |
| <b>Y1</b> | 504 plan accommodations |
| Y2        | IEP accommodations      |
| <b>Y3</b> | LEP accommodations      |

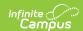

## **Score Not Reported Options**

| Code | Description                                                    |
|------|----------------------------------------------------------------|
| *    | Not Applicable                                                 |
| A    | Medical Reasons                                                |
| В    | Parent Refusal                                                 |
| С    | Student Refusal                                                |
| D    | Suspension/Expulsion                                           |
| E    | Truancy                                                        |
| F    | Other (e.g. excused absence, incarceration)                    |
| J    | Student moved in/out of district prior to test                 |
| K    | Not required in this district                                  |
| L    | Student has disability condition-test not required             |
| M    | Medical Emergency                                              |
| N    | Accelerated Stu./No Subject Test at Accl. Grade                |
| 0    | Student Older than Max Age for ASQ/SE Assessment               |
| P    | Due to Timing of Alt Assessment Determination                  |
| I    | Invalidated by ODE or school district                          |
| Q    | Previously in KG, KG again this year, not reported as retained |
| R    | Parents request results not be reported to state               |
| S    | Non-Scorable Assessment                                        |
| U    | Unable to answer simple terms                                  |
| V    | CTE student not given tech or industry assessment              |